## **THE 강의계획서**

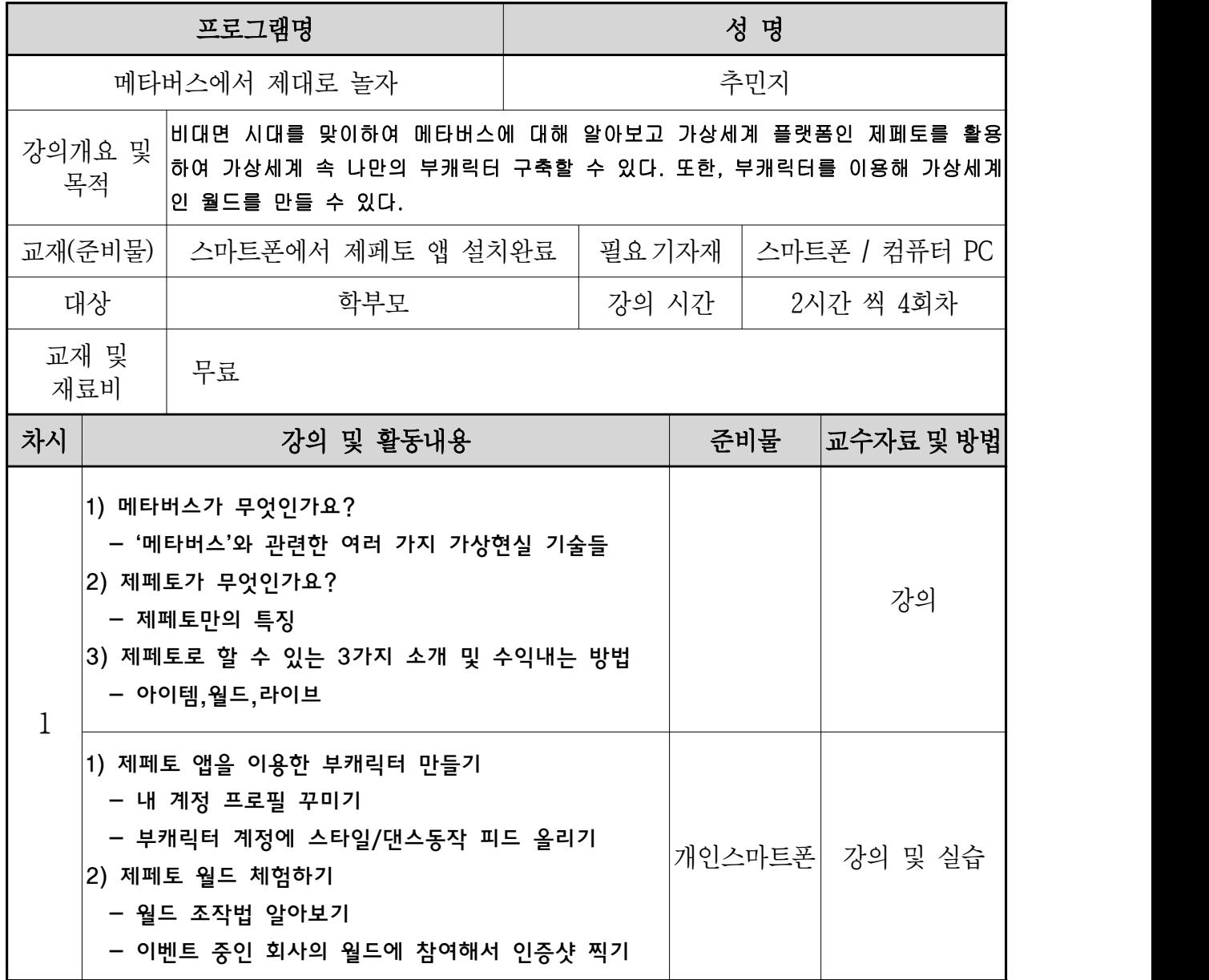

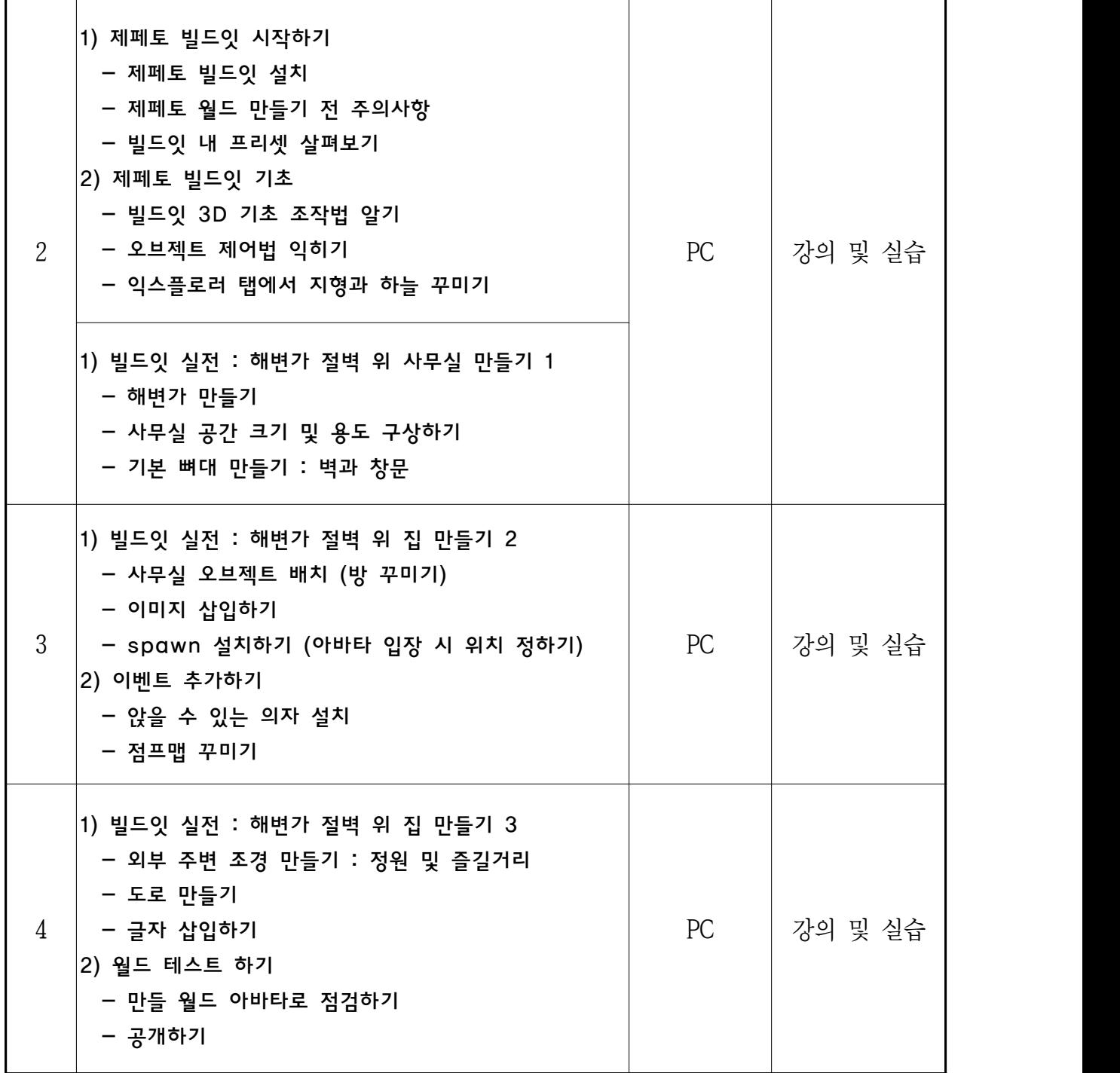